# 7. Introduction to MS Excel 2013

## WORKSHEET

## I. Tick ( $\checkmark$ ) the correct option.

1. What appears at the top of the program window and displays the name of the workbook?

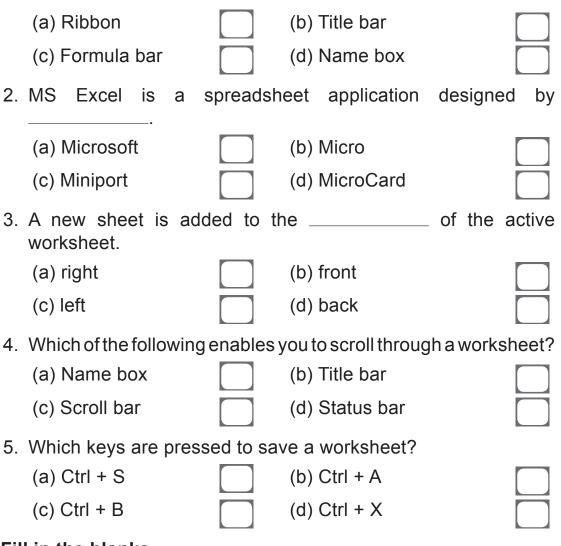

### II. Fill in the blanks.

1. Excel is a \_\_\_\_\_\_ that allows you to store, organise and analyse information.

36

- 2. An Excel file is called a \_\_\_\_\_.
- 3. Excel 2013 workbooks are saved with the \_\_\_\_\_\_ file extension.
- 4. \_\_\_\_\_ enables you to scroll through a worksheet.
- 5. The \_\_\_\_\_ contains all the commands you need to work in MS Excel.

#### III. What are the steps to rename a worksheet?